## **2013-2014 учебный год**

выходных данных. Каждое решение необходимо помещать в отдельную папку, названную в

 $(*.pas, *.cpp),$ 

соответствии с номером решаемой задачи.

 $PreePascal$  $Pascal \text{devopp}$   $C, C++.$ 

Для ввода-вывода данных рекомендуется использовать стандартный поток ввода вывода, пример его организации приведен ниже. {stdinout.exe <in.txt >out.txt  $\}$ program STD\_IN\_OUT; var a,b,Sum:integer;  $\{$ procedure LoadDate(var a,b:integer); begin Assign(Input,''); Reset(Input); readln(a,b); Close(Input); end;  $\{$ function Sol(a,b:integer):integer; begin  $Sol:=a+b;$ end;  $\{$ procedure SaveDate(Res:integer); begin Assign(Output,''); ReWrite(Output); writeln(Res); Close(Output); end; BEGIN LoadDate(a,b);  $Sum:=Sol(a,b);$ SaveDate(Sum); END.

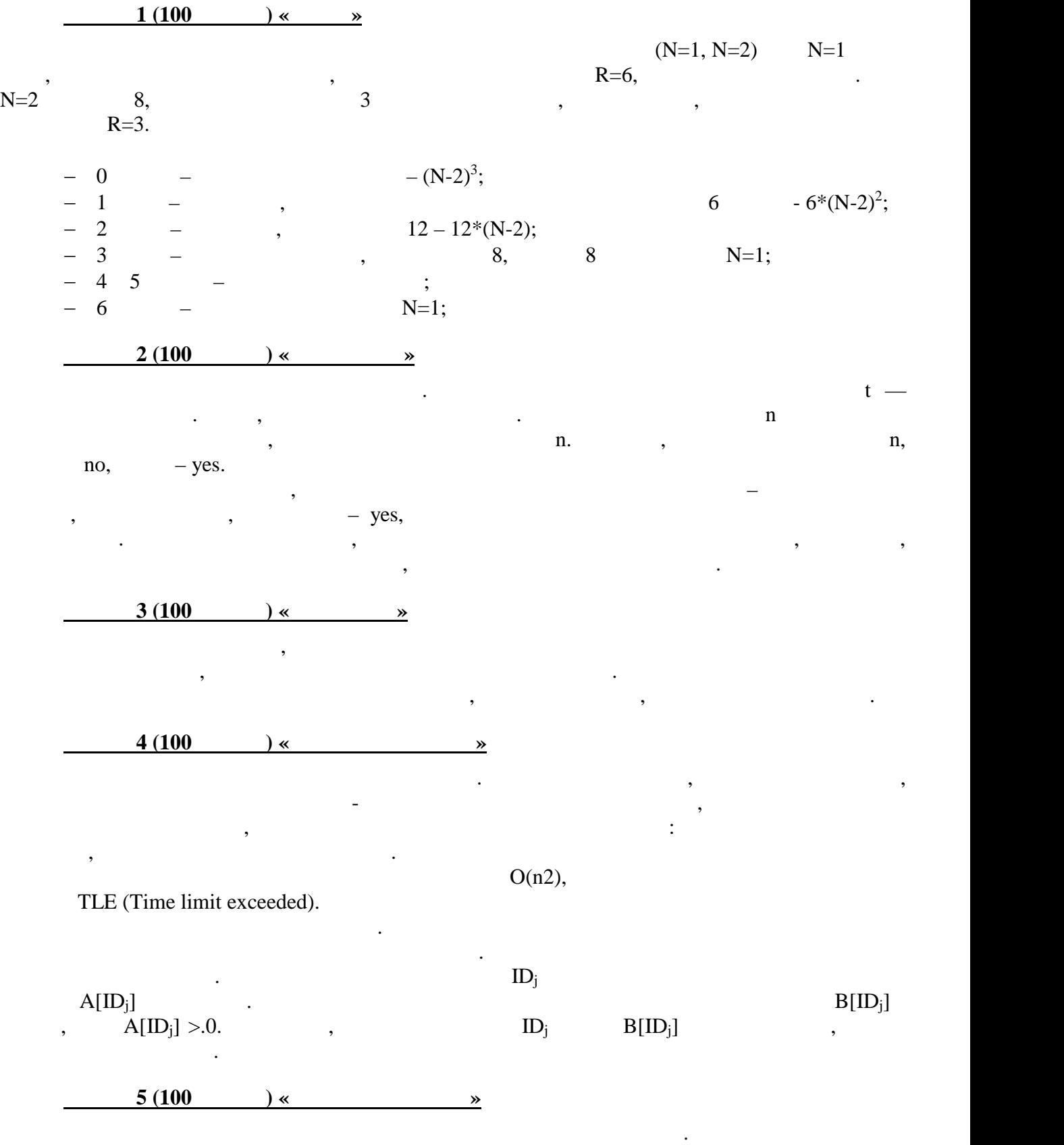

 $A[i,j](0 i N+1,0 j N+1),$ 

перебо $\mathcal{L}^{\text{max}}$ 

1 1 1 1 1 1 1 0 0 0 0 1 1 0 0 0 0 1 1 0 0 0 0 1 1 0 0 0 0 1 1 1 1 1 1 1  $\mathbf{r}$  (i, j)  $\mathbf{r}$  $(i - , j - , j - , (d_i, d_j)$ каждого следующего числа рассчитываются по формулам:  $i:= i + di;$  $j := j + dj$ ;  $\mathbf{i} = 1$ ,  $\mathbf{j} = 1$ ,  $\mathbf{di} = 0$ ,  $\mathbf{dj} = 1$ .  $N^2$  $a[i, j].$  a[i + d<sub>i</sub>. j + d<sub>j</sub>]<br>d<sub>i</sub> d<sub>j</sub> - $\mathrm{d}_{\mathrm{i}}$  –  $\mathrm{d}_{\mathrm{j}}$  – всего существует четыре направления, которые направления, которые направления, которые направления, которые направления, которые направления, которые направления, которые направления, которые последовательно меняются. Затем следует обновить i и  $j$ . **Задача 6 (100 баллов) «Код для замка»** Считывает организация по символогией организация по символогией организация (в АSCII.  $10-16$ ри помощи соответствующих функций преобразования. Полученные значения в 16-й системе счисления выводятся в обратной последовательности. Если символов несколько, то берется следующий символ и процедура продолжается.  $7(100)$   $\times$   $\times$ строкам. В случае если нашли "1" (часть найденный уголов), то рекурсивно уголов, то рекурсивно уголов, то реку одновременно увеличивая количество найденных уголков.  $\mathcal{A}$ нет, т.е. от этого сегмента кораблик может идти только вправо или вниз. Удаляем эту часть  $\langle \langle 0 \rangle \rangle$ . острова, то вызываем рекурсивную процедури процедуру удаления острова (не увеличивать на увеличивания счетчик –<br>В сострова (не увеличивать стала счетчик – увеличивать стала счетчик – увеличивать стала счетчик – увеличиват остров один и тот же и тот же и тот же данных лицах поступил клетка с поступил клетка с поступил клетка снизу<br>В поступи между от нашего поступил клетка с поступил клетка с поступил клетка с поступил клетка с поступил кле сегмента занята корабликом. В итоге весь кораблик будет потоплен, и можно просматривать **Задача 8 (100 баллов) «Коробка апельсинов»** Для решения данной задачи необходимо рассмотреть два варианта упаковки апельсинов: в прямоугольной сетке и плотноупакованными рядами и среди них выбрать тот, при котором в ящик поместится наибольшее количество апельсинов. Для упаковки в прямоугольной сетке количество определяется по формуле:  $N = (W \div X)^*(H \div Y)^*(B)$ равносторонних треугольников. При этом количество апельсинов в четных рядах рядах рядах рядах рядах рядах ряда<br>При этом количество апельсинов в четных рядах рядах рядах рядах рядах рядах рядах рядах рядах рядах рядах ряда определяется по разному:

Nчет = W div (2\*R); Nнечет = (W - R) div (2\*R);

$$
h_r = R^*sqrt(3)/2
$$
  
,

 $N_{rows} = (H-2*R)$  div  $h_r$ ;

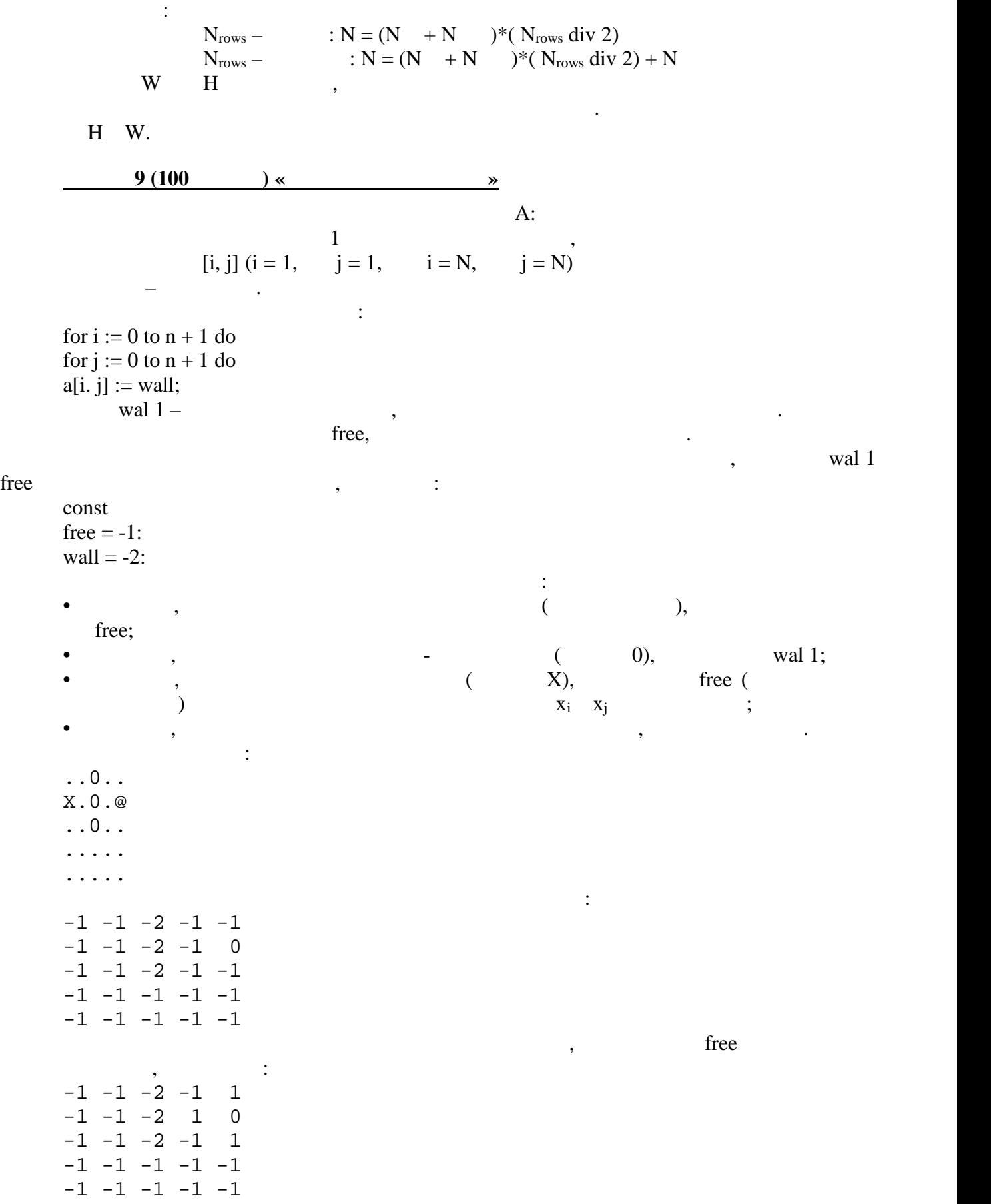

произведем окончательный подставки подставки подставки при  $\overline{\phantom{a}}$ 

 $2013 - 2014$  .

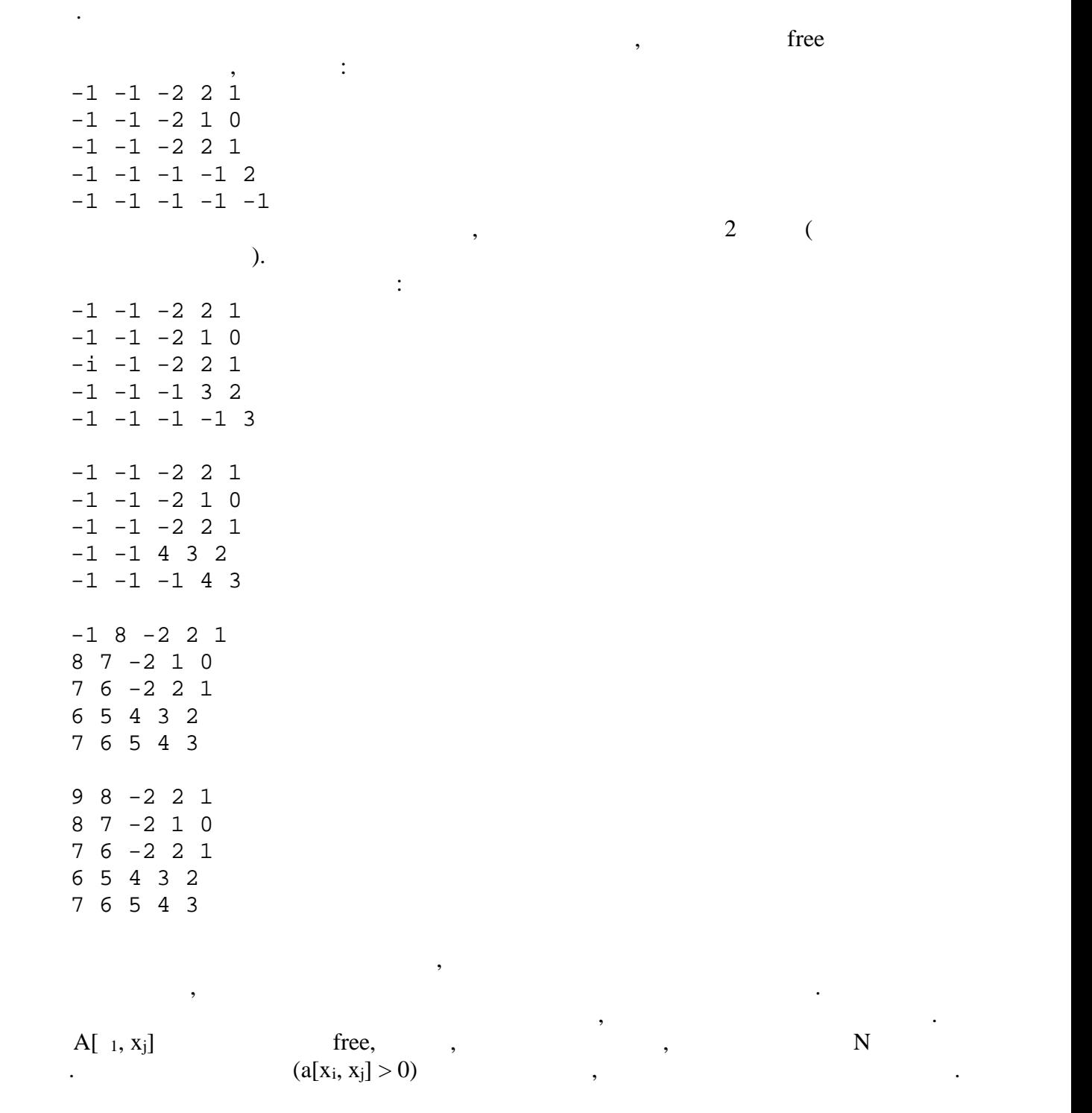

таким образом, единицами оказались отмечение за одно перемещение за одно перемещение за одно перемещение за од<br>В сервей советских перемещений с перемещение за одно перемещение за одно перемещение за одно перемещение за од

 $10(100)$  **\*** 

i-ion, no j-unit conduction of the state  $j$ -ion,  $j$ -unit conduction  $j$ -ion,  $j$ -unit conduction  $j$ -unit conduction  $j$ -unit conduction  $j$ -unit conduction  $j$ -unit conduction  $j$ -unit conduction  $j$ -unit conduction  $j$ 

описания никакой дроби.

При решении основную проблему представляет чтение ввода и выделение дробей. отметим, что поскольку все процессионного кодовых высоту, смысл прочитать на прочинаковую высоту, смысл прочит<br>В совмести прочитать на прочитать на прочитать на прочитать на прочитать на прочитать на прочитать на прочитат последовательностей не важение важения значения в современность пустыми, то не могут быть пустыми, то не могут<br>В пустыми и значения в современность пустыми, то не могут быть пустыми, то не могут быть пустыми, то не могут необходимости писать лексический анализ текста. Можно решить задачу проще. Построим , которая будет возвращать высоту математического выражения, записанность строке строке строке строке строке с

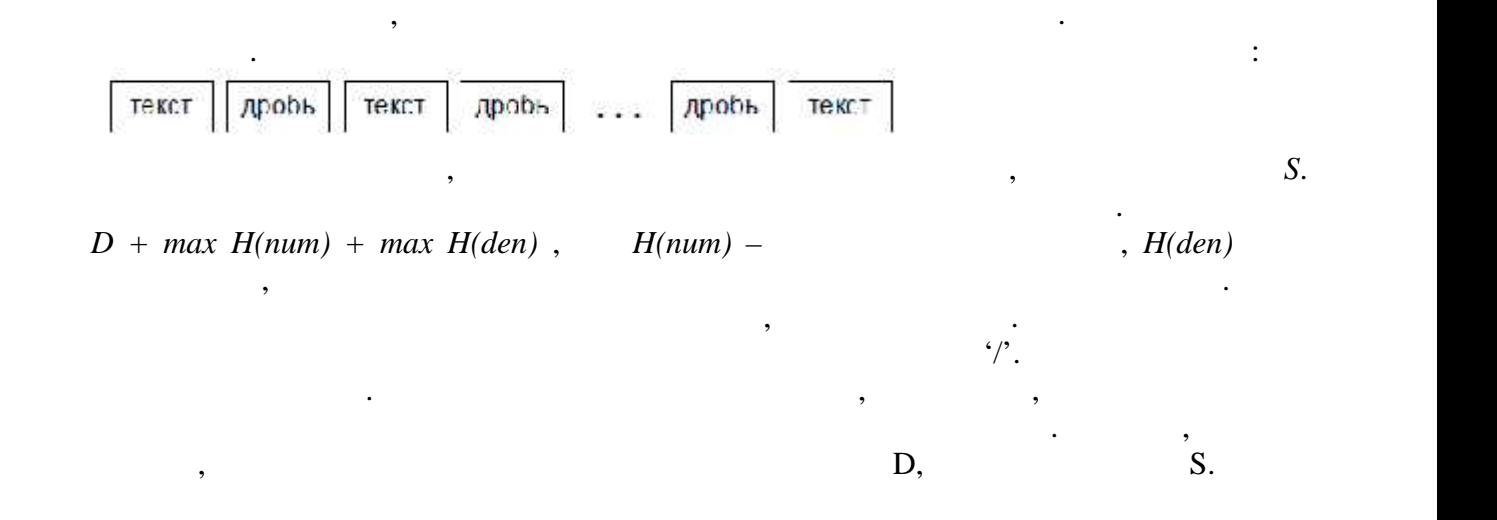

6